\$TITLE M8-6b.GMS: 2x2x2 of M8-6a in set notation

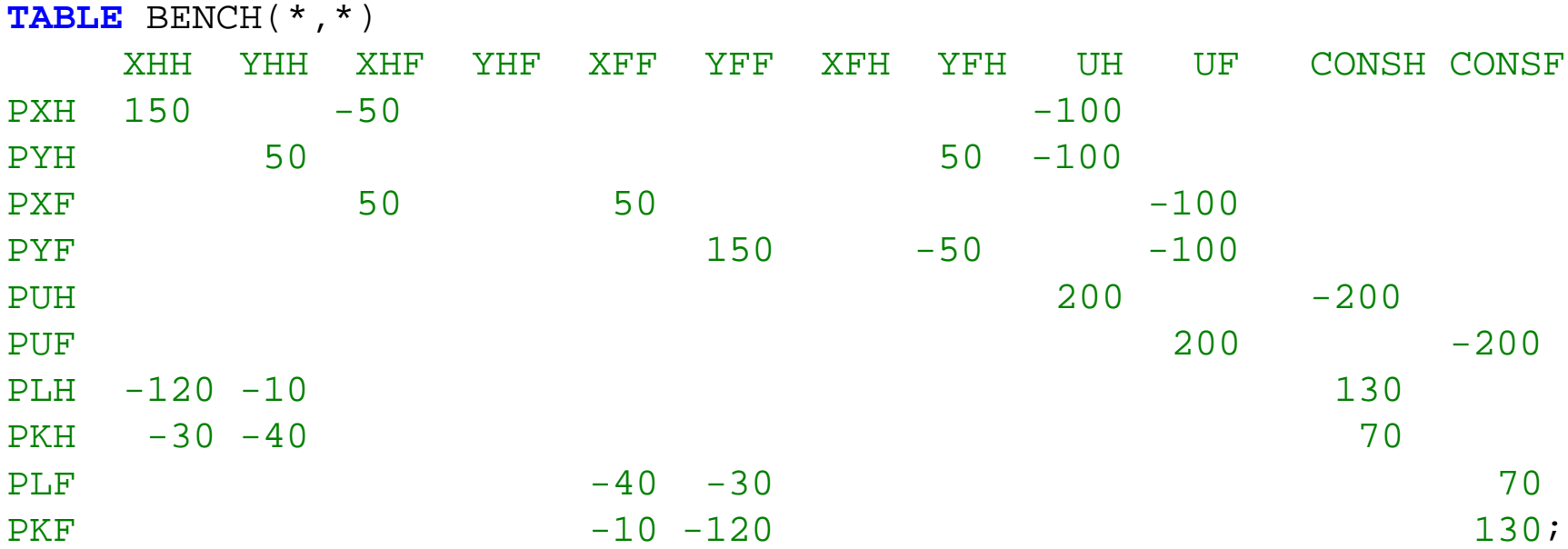

**DISPLAY** BENCH;

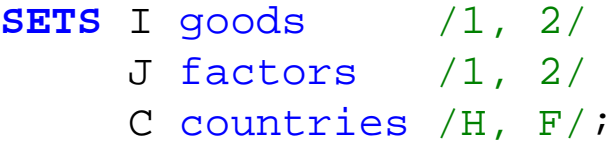

```
ALIAS (J,JJ), (I,II);
```
## **PARAMETERS**

VS(J,C) endowment of factor j in country c

 $TC(I) = 1.0001;$ 

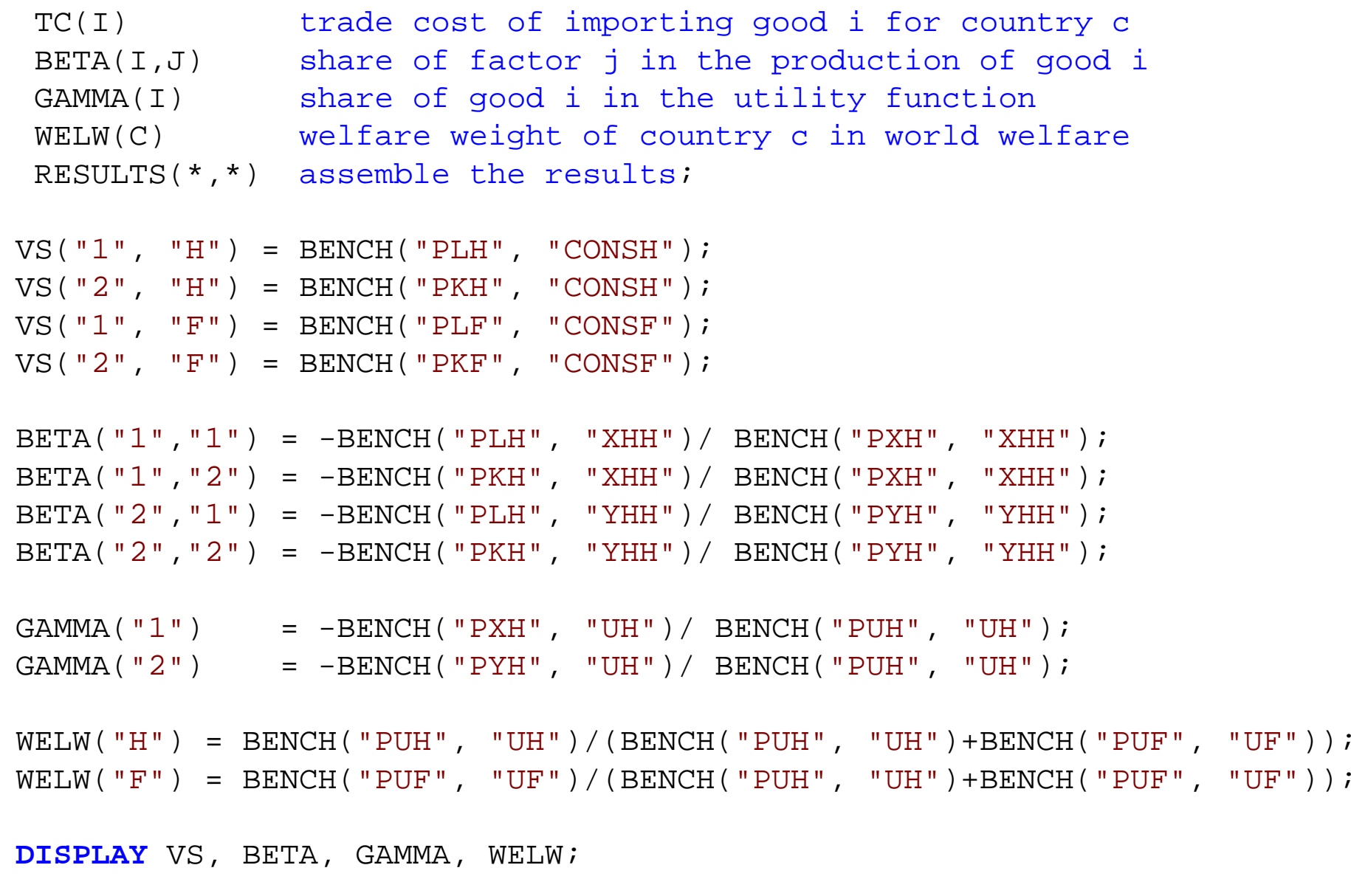

# **VARIABLES**

- J W E L M A Xjoint welfare maximization
- WELMAXH welfare of country H
- **WELMAXF** welfare of country F
- TR(I,C) tariff of country C on good I;

#### **POSITIVE VARIABLES**

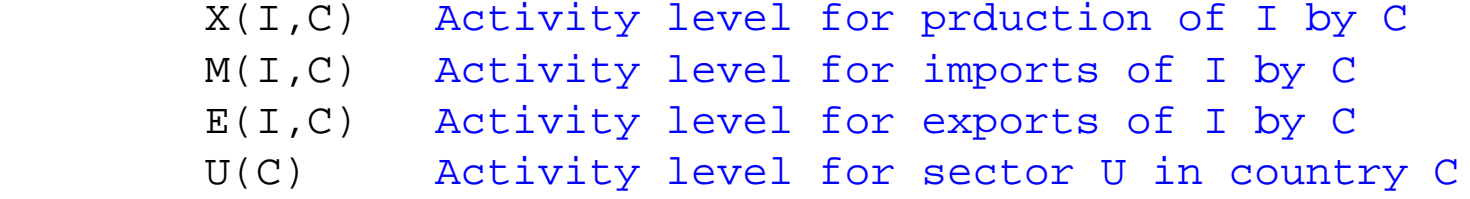

- PX(I,C) Price of commodity I in country C
- PW(I) World price of commodity I
- PV(J,C) Price of factor J in country C
- PU(C) Price of welfare (expenditure function) in country C
- CONS(C) Aggregate income;

# **EQUATIONS**

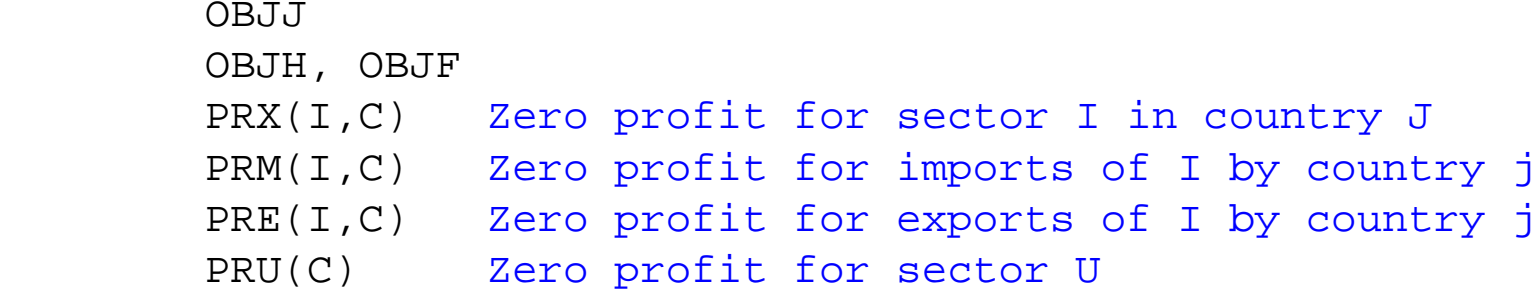

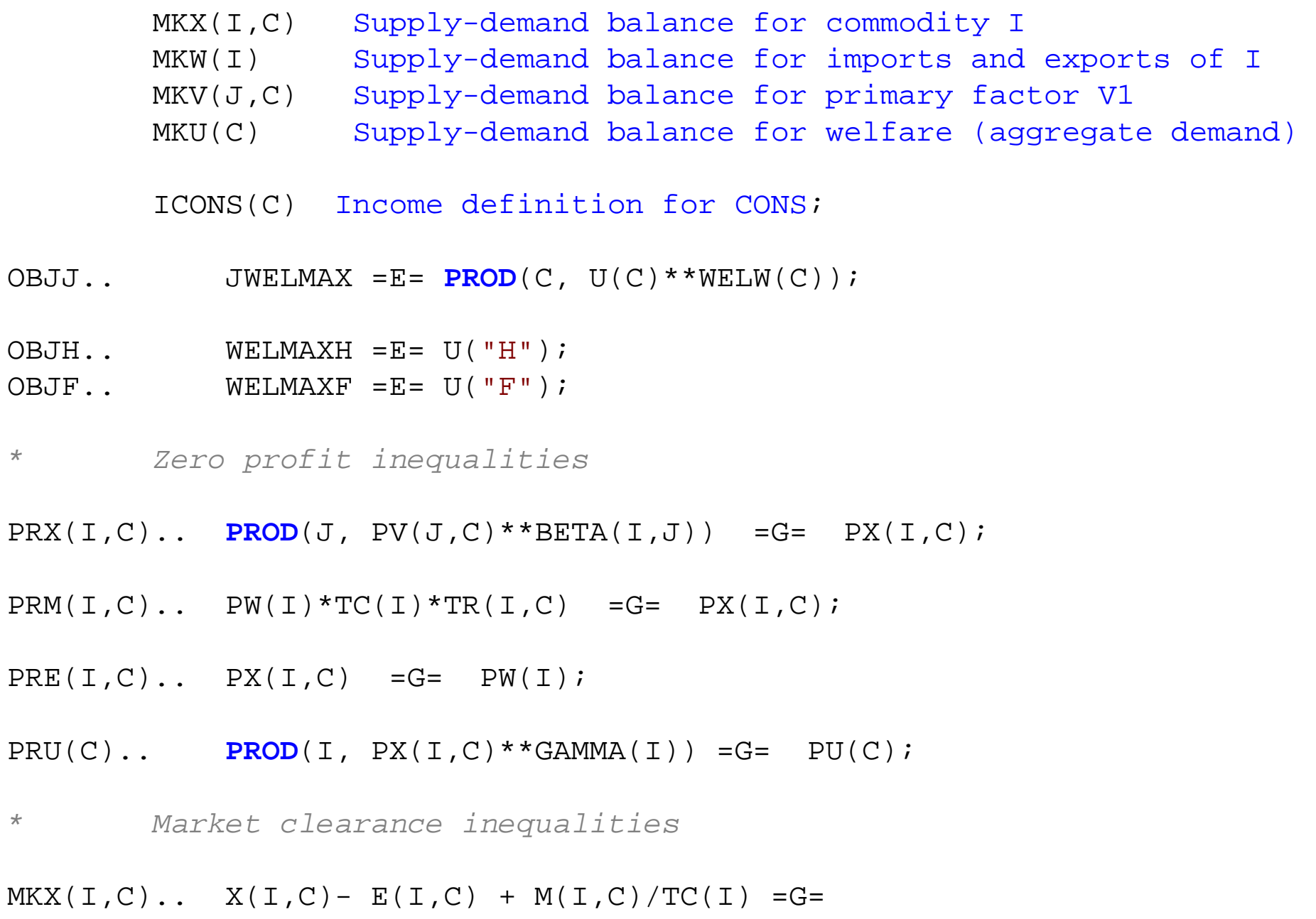

**PROD**(II, PX(II,C)\*\*GAMMA(II))\*(GAMMA(I)/PX(I,C))\*U(C);

- $MKW(I)$ .. **SUM**(C,  $E(I, C) M(I, C)$ ) = G= 0;
- MKV(J,C).. VS(J,C) =G= **SUM**(I, **PROD**(JJ, PV(JJ,C)\*\*BETA(I,JJ))\*(BETA(I,J)/PV(J,C))\*X(I,C));

 $MKU(C)$ ..  $U(C)$  = E = CONS(C) / PU(C);

*\* Income balance equations*

 $ICONS(C)$ ..  $CONS(C)$  = E =  $SUM(J, VS(J, C)*PV(J, C))$  + **SUM**(I, PW(I)\*(TR(I,C) - 1)\*M(I,C));

**MODEL** MCP /PRX.X, PRM.M, PRE.E, PRU.U, MKX.PX, MKW.PW, MKV.PV, MKU.PU, ICONS.CONS/;

**MODEL** MPEC /OBJJ, OBJH, OBJF, PRX.X, PRM.M, PRE.E, PRU.U, MKX.PX, MKW.PW, MKV.PV, MKU.PU, ICONS.CONS/;

 $PU.L(C) = 1;$  $PU.FX('H") = 1;$ 

*\* Set initial values of variables:*

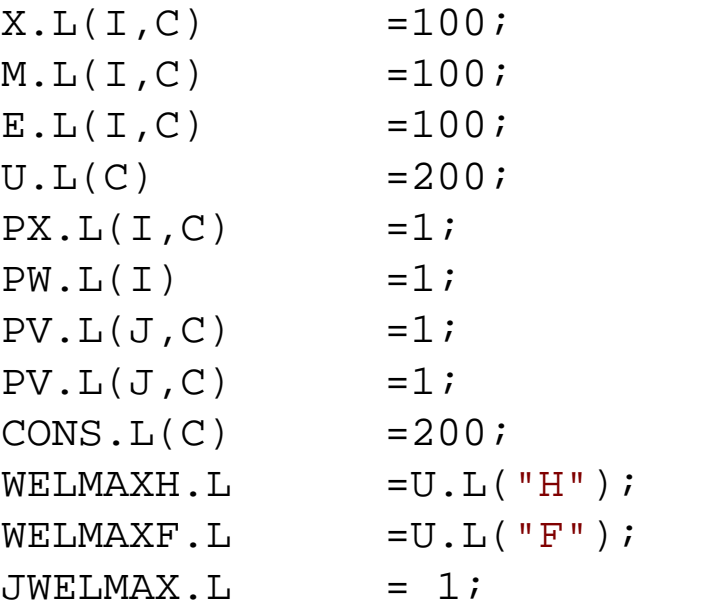

*\* fix tariffs at zero (meaning TR = 1) to solve for free trade*

 $TR.FX(I,C) = 1;$ 

**OPTION** MPEC = nlpec; **SOLVE** MPEC USING MPEC MAXMIZING JWELMAX;

```
RESULTS("WELJ", "FREETR") = JWELMAX.L/200;
RESULTS("WELH", "FREETR") = U.L('H") / 200;RESULTS("WELF", "FREETR") = U.L("F") / 200;RESULTS("TARIFFH", "FREETR") = TR.L("2","H")-1;
RESULTS("TARIFFF", "FREETR") = TR.L("1", "F")-1;
```
### **DISPLAY** RESULTS;

*\* show that this can be done with the mcp version when TR variables \* are fixed*

**SOLVE** MCP USING MCP; $TR.FX(I, "H") = 1.2;$ **SOLVE** MCP USING MCP;

*\* solve for the optimal tariff for country h when TRF is still fixed \* at zero.*

TR.UP("2", "H") =  $+**INF**$ ; TR.LO("2", "H") =  $-**INF**$ ;

**SOLVE** MPEC USING MPEC MAXIMIZING WELMAXH;

```
RESULTS("WELJ", "UNIH") = JWELMAX.L/200;
RESULTS("WELH", "UNIH") = U.L('H")/200;RESULTS("WELF", "UNIH") = U.L('F") / 200;RESULTS("TARIFFH", "UNIH") = TR.L("2","H")-1;
RESULTS("TARIFFF", "UNIH") = TR.L("1", "F")-1;
DISPLAY RESULTS;
```
*\*\$EXIT*

**SETS** K iterative procedure to determine Nash tariffs /K1\*K10/;

 $TR.FX(I,C) = 1;$ 

**LOOP**(K,

TR.UP("2", "H") =  $+**INF**$ ; TR.LO("2", "H") =  $-**INF**$ ; TR.FX("1", "F") = TR.L("1", "F");

**SOLVE** MPEC USING MPEC MAXIMIZING WELMAXH;

TR.UP("1", "F") =  $+**INF**$ ; TR.LO("1", "F") =  $-**INF**$ ; TR.FX("2", "H") = TR.L("2", "H");

**SOLVE** MPEC USING MPEC MAXIMIZING WELMAXF;

);

RESULTS("WELJ", "NASH") = JWELMAX.L/200; RESULTS("WELH", "NASH") =  $U.L('H") / 200;$ RESULTS("WELF", "NASH") = U.L("F")/200; RESULTS("TARIFFH", "NASH") = TR.L("2","H")-1; RESULTS("TARIFFF", "NASH") = TR.L("1","F")-1; **DISPLAY** RESULTS;

\$LIBINCLUDE XLDUMP RESULTS M8.XLS SHEET2!A3